lastCheck

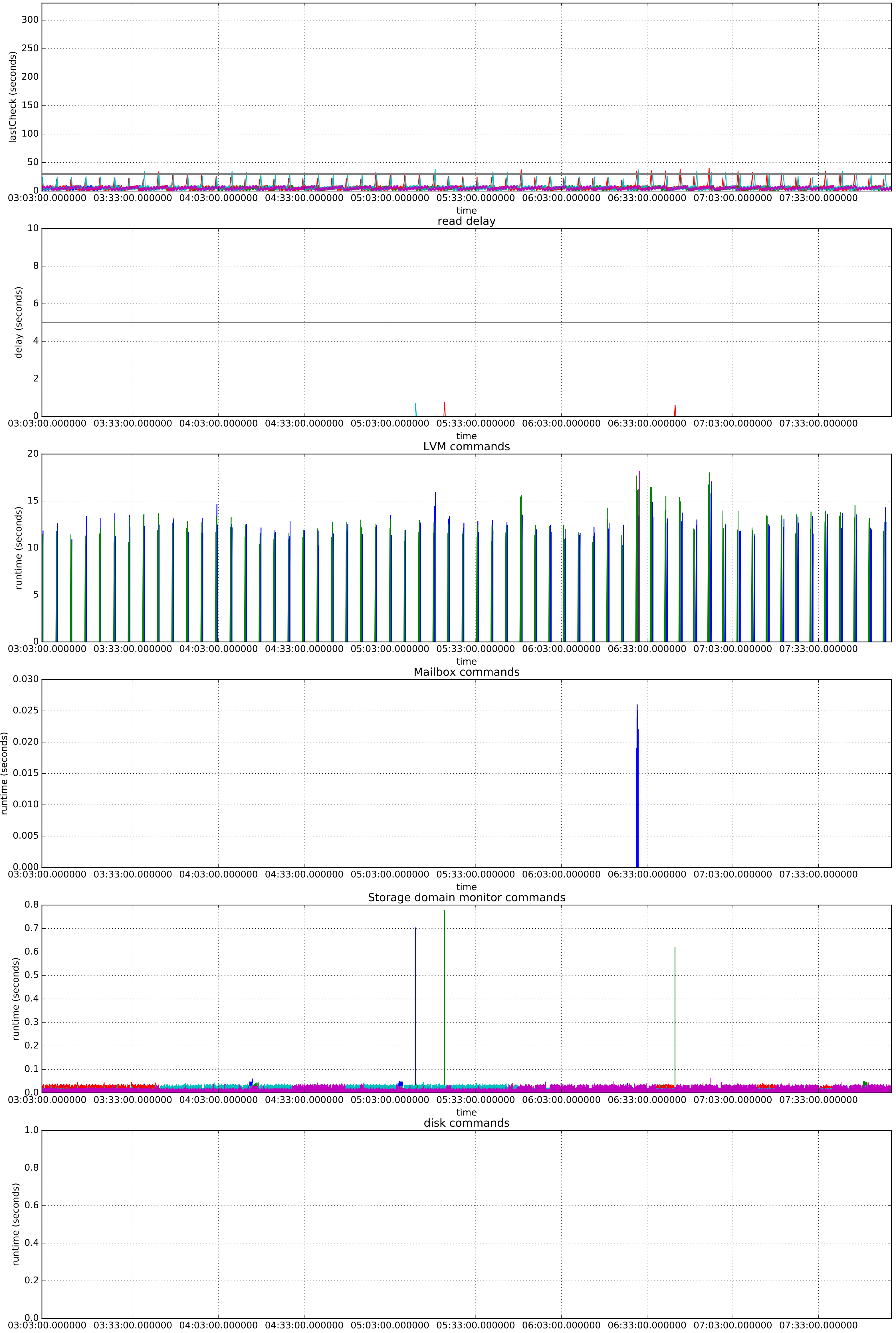